## CSCI 1103: Conditionals

Chris Kauffman

Last Updated: Fri Sep 22 16:33:31 CDT 2017

# **Logistics**

#### Reading

Eck Ch 3 on conditionals (if/else)

### Goals

- $\blacktriangleright$  if/else
- $\blacktriangleright$  Conditional Execution

#### Project 1

- $\blacktriangleright$  Due end of weekend
- $\blacktriangleright$  2 short programs
- $\blacktriangleright$  Questions?

## **Conditionals**

- $\triangleright$  Can get some dynamic behavior in programs with input
- $\triangleright$  So far CANNOT react to that input
- $\triangleright$  Following program means to illustrate that
- > javac StudentDiscount.java

```
> java StudentDiscount
Current bill is $50.00
Are you a student? (true/false)
true
Applying a 10% discount
Current bill is $45.00
```

```
> java StudentDiscount
Current bill is $50.00
Are you a student? (true/false)
false
Sucks being an adult, doesn't it?
Current bill is $50.00
```
## Student Discount Program: using if/else

```
// Get user input to determine whether discounts apply
public class StudentDiscount{
 public static void main(String args[]){
   double bill = 50.00:
   System.out.printf("Current bill is $%.2f\n",bill);
   System.out.println("Are you a student? (true/false)");
    boolean student = TextIO.getBoolean();
   double discount = 0.00; // Fraction discount
   // CONDITIONALS
    if(student){
      System.out.println("Applying a 10% discount");
      discount = discount + 0.10; // Increase discount by 10\%}
   else{
      System.out.println("Sucks being an adult, doesn't it?");
    }
    bill = bill * (1.0 - discount):System.out.printf("Current bill is $%.2f\n",bill);
 }
}
```
## Basic if and if/else Syntax

#### if only

```
always do this stuff;
and do this stuff;
```

```
if(some boolean value is true){
  do this only when true;
  also do this when true;
  ...;
}
```
always do this stuff; and this;

#### if/else

```
always do this stuff;
and do this stuff;
```

```
if(some boolean value is true){
  do this only when true;
  also do this when true;
  ...;
}
else{
  do this only when false;
  and this when false;
  ...;
}
```

```
always do this stuff;
and this;
```
# Exercise: Trace Conditional Execution

```
1 public class SimpleConditions{
 2 public static void main(String args[]){<br>3 int sum = 0 a=10 b=15 c=25.
         int sum = 0, a=10, b=15, c=25;
 4 boolean addA = false;
 5 boolean addB = true;<br>6 boolean addC = falseboolean addC = false:
 \frac{7}{8}8 if(addA){<br>9 sum = s
           sum = sum + a;
\begin{matrix} 10 & 1 \end{matrix}if(addB)12 sum = sum + b;
13 }
14 if(addC){
15 sum = sum + c;<br>16 }
16 }
17 else{
18 sum = sum * 2;19 }
20
21 System.out.println("sum is "+sum);<br>22 }
22 }
23 }
```
- $\triangleright$  Show the output of this program
- $\blacktriangleright$  Careful of the behavior of the final if/else

## Exercise: Trickier Conditional Execution

```
1 public class TrickyConditions{
 2 public static void main(String args[]){<br>3 int sum = 0, a=5, b=7;
 3 int sum = 0, a=5, b=7;<br>4 boolean addA = true;
 4 boolean addA = true;<br>5 boolean addB = false
 5 boolean addB = false;<br>6 boolean div2 = true;
             boolean div2 = true;
 7
 8 \quad \text{if(addA)}\{9\}9 \text{sum} = \text{sum} + a;<br>10 \text{add}R = \text{true}.10 addB = true;<br>11 div2 = false
             \frac{1}{2} div2 = false;
\frac{12}{13}13 if(addB){<br>14 sum = s
             sum = sum + b;\frac{15}{16}16 else{<br>17 sum
             sum = sum - b;\frac{18}{19}19 if\,(div2)\{<br>20 sin\theta = 520 sum = sum / 2;<br>21 addA = false:
                addA = false;\frac{22}{23}23 else{<br>24 sum
                sum = sum*2;
\frac{25}{26}26 System.out.printf("sum: %d\n",sum);<br>27 System.out.printf("addA: %s\n".addA
27 System.out.printf("addA: %s\n",addA);<br>28 System.out.printf("addB: %s\n".addB):
28 System.out.printf("addB: %s\n",addB);<br>29 System.out.printf("div2: %s\n".div2):
             System.out.printf("div2: %s\n",div2);
30 }
31 }
```
- $\triangleright$  Show the output of this program
- $\triangleright$  Note the values of a, b, c change along with sum
- $\triangleright$  Show the PATH through the program (line numbers executed)

# Answer: Trickier Conditional Execution (1)

```
1 public class TrickyConditions{
 2 public static void main(String args[]){<br>3 int sum = 0, a=5, b=7;
 3 int sum = 0, a=5, b=7;<br>4 boolean addA = true:
 4 boolean addA = true;<br>5 boolean addB = false
 5 boolean addB = false;<br>6 boolean div2 = true;
            boolean div2 = true;
 7
 8 if(addA){<br>9 sum = s
9 sum = sum + a;<br>10 addB = true:
10 addB = true;<br>11 div2 = false
            div2 = false;\frac{12}{13}13 if(addB){
            sum = sum + b;\frac{15}{16}16 else{
               sum = sum - b;
18<br>19
19 if(div2){<br>20 sum = s
20 sum = sum / 2;<br>21 addA = false:
            \text{addA} = \text{false};22 }
23 else{
               sum = sum*2;
\frac{25}{26}26 System.out.printf("sum: %d\n",sum);<br>27 System.out.printf("addA: %s\n".addA
27 System.out.printf("addA: %s\n",addA);<br>28 System.out.printf("addB: %s\n".addB):
28 System.out.printf("addB: %s\n",addB);<br>29 System.out.printf("div2: %s\n",div2);
         System.out.printf("div2: %s\n",div2);<br>}
30 }
31 }
```
#### 1st conditional: Consequence

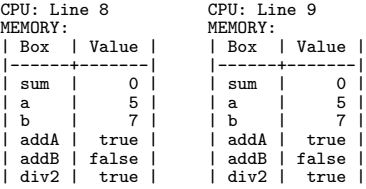

```
CPU: Line 12
MEMORY:<br>| Box
        | Value
  -----+-------<br>sum | 5
  | sum | 5<br>| 5 | 5
| a | 5 |
| b | 7 |
  addA | true
  | addB | true |
  div2 | false
```
Notice addB and div2 changed

# Answer: Trickier Conditional Execution (2)

```
1 public class TrickyConditions{
 2 public static void main(String args[]){<br>3 int sum = 0, a=5, b=7;
 3 int sum = 0, a=5, b=7;<br>4 boolean addA = true:
 4 boolean addA = true;<br>5 boolean addB = false
            boolean addB = false:
            boolean div2 = true;
 \begin{array}{c} 6 \\ 7 \\ 8 \end{array}8 if(addA){<br>9 sum = s
9 sum = sum + a;<br>10 addB = true:
10 addB = true;<br>11 div2 = false
            div2 = false;\frac{12}{13}13 if(addB){
            sum = sum + b;\frac{15}{16}16 else{
               sum = sum - b;
18<br>19
19 if(div2){<br>20 sum = s
20 sum = sum / 2;<br>21 addA = false:
            \text{addA} = \text{false};22 }
23 else{
               sum = sum*2;
\frac{25}{26}26 System.out.printf("sum: %d\n",sum);<br>27 System.out.printf("addA: %s\n".addA
27 System.out.printf("addA: %s\n",addA);<br>28 System.out.printf("addB: %s\n".addB):
28 System.out.printf("addB: %s\n",addB);<br>29 System.out.printf("div2: %s\n",div2);
         System.out.printf("div2: %s\n",div2);<br>}
30 }
31 }
```
#### 2nd conditional: consequence

Since addB is now true, do the if part rather than else part

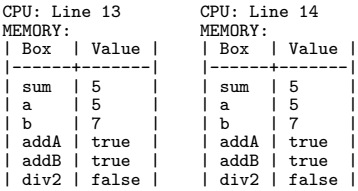

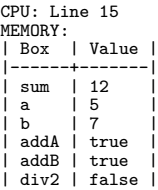

# Answer: Trickier Conditional Execution (3)

```
1 public class TrickyConditions{
 2 public static void main(String args[]){<br>3 int sum = 0, a=5, b=7;
 3 int sum = 0, a=5, b=7;<br>4 boolean addA = true:
 4 boolean addA = true;<br>5 boolean addB = false
             boolean addB = false:
             boolean div2 = true;
 \begin{array}{c} 6 \\ 7 \\ 8 \end{array}8 \quad \text{if}(\text{addA})\{<br>9 \quad \text{sum} = s9 sum = sum + a;<br>10 addB = true:
10 addB = true;<br>11 div2 = false
             div2 = false;\frac{12}{13}13 if(addB){
             sum = sum + b;\frac{15}{16}16 else{
                sum = sum - b;
18<br>19
19 if \frac{div2}{19}<br>20 sum = s
20 sum = sum / 2;<br>21 addA = false:
             \text{addA} = \text{false};22 }
23 else{<br>24 sum
                sum = sum*2;
\frac{25}{26}26 System.out.printf("sum: %d\n",sum);<br>27 System.out.printf("addA: %s\n".addA
27 System.out.printf("addA: %s\n",addA);<br>28 System.out.printf("addB: %s\n".addB):
28 System.out.printf("addB: %s\n",addB);<br>29 System.out.printf("div2: %s\n",div2);
          System.out.printf("div2: %s\n",div2);<br>}
30 }
31 }
```
Third conditional: alternative div2 changed to false, go to else part

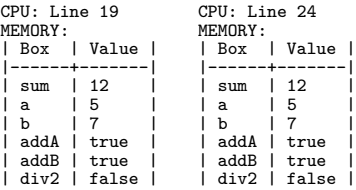

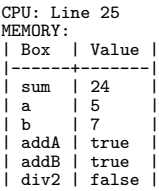

## Comparing Numbers

- $\triangleright$  Often want to compare things to decide what to do
- $\blacktriangleright$  Java is equipped with standard number comparison operators

```
int x = 10, y = 20; // Variables
boolean xLTy = x < y; // Less than
boolean xLTE15 = x \le 15; // Less than or equal to
boolean xGTy = x > y; // Greater than
boolean xGTE10 = x >= 10; // Greater than or equal to
boolean x \to Qy = x == y; // Equal to (shallow)
boolean xNEy = x != y; // Not equal to (shallow)
```
It is common to use comparisons directly in  $if()$ 

```
if(x > y){
  System.out.println("x is king");
}
else{
  System.out.println("y might be higher");
}
```
# Classic Exercise: Max of 3 Inputs

## Spec

- $\blacktriangleright$  Program prompts for 3 integers, uses TextIO.getInt() to retrieve them
- I Uses a series of  $if()$  checks to determine the maximum number
- $\blacktriangleright$  Prints max number at the end

### Start your code. . .

```
public class Max3{
  public static void main(String args[]){
    System.out.println("Enter 3 integers:");
    int a = TextIO.getInt();
    int b = \text{TextI0.getInt()};int c = \text{TextI0.getInt}();
    // YOUR CODE BELOW
    ...
```
#### Demos

```
> javac Max3.java
> java Max3
Enter 3 integers:
6 7 1
Max is 7
> java Max3
Enter 3 integers:
12 3 19
Max is 19
> java Max3
Enter 3 integers:
21 18 16
Max is 21
```
## Answer: Max of 3 Inputs

```
// Program that determines the maximum of three numbers using
// conditionals
public class Max3{
  public static void main(String args[]){
    System.out.println("Enter 3 integers:");
    int a = \text{TextI0.getInt}();
    int b = \text{TextI0.getInt}();
    int c = \text{TextI0.getInt}();
    int max = a;
    if(b > max)max = b;
    }
    if(c > max){
      max = c;
    }
    System.out.println("Max is "+max);
  }
}
```
# Combining Conditions

Recall the boolean operators

```
boolean a=true, b=false;
boolean x = a \& b; // logical AND: true only if both a,b are true
boolean y = a \mid b; // logical OR: false only if both a,b are false
boolean z = \langle a; \rangle // logical NOT: flips true to false, false to true
```
These are often used to combine numeric checks.

```
int x=1, y=2, z=3;
if( (x < y) & ((x+y)!=z) ) || z<4){
 System.out.println("Do I get printed?");
}
```
Operator precedence is roughly: arithmetic, comparison, AND, OR

```
if( x \le y && x+y!=z || z \le 4){ // Equivalent to previous
  System.out.println("Do I get printed?");
}
```
Use parentheses to indicate your intended order to stay sane

# Exercise: In Ascending Order

#### Spec

- $\blacktriangleright$  Program prompts for 4 integers, uses TextIO.getInt() to retrieve them
- $\blacktriangleright$  Determines if inputs are in order from smallest to largest, ties allowed
- $\triangleright$  Use conditionals, comparisons, boolean combiners

#### Start your code. . .

```
// Enter 4 numbers, check for ascending order
public class Ascending{
  public static void main(String args[]){
    System.out.println("Enter 4 integers:");
    int a = TextIO.getInt();
    int b = \text{TextI0.getInt}();
    int c = \text{TextI0.getInt}();
    int d = \text{TextI0.getInt}();
    // YOUR CODE HERE
    ...
```
#### Demos

```
> javac Ascending.java
> java Ascending
Enter 4 integers:
1 3 5 9
Numbers are ascending
> java Ascending
Enter 4 integers:
1 3 3 9
Numbers are ascending
> java Ascending
Enter 4 integers:
1 3 9 5
Out of order
> java Ascending
Enter 4 integers:
9 3 5 1
Out of order
```
# Answer: In Ascending Order

```
// Enter 4 numbers, check for ascending order
public class Ascending{
  public static void main(String args[]){
    System.out.println("Enter 4 integers:");
    int a = \text{TextI0.getInt}();
    int b = \text{TextI0.getInt}();
    int c = \text{TextI0.getInt}();
    int d = \text{TextI0.getInt}();
    if(a\leq=b && b\leq=c && c\leq=d){
      System.out.println("Numbers are ascending");
    }
    else{
      System.out.println("Out of order");
    }
  }
}
```
Variation: Detect order type as one of

- Ascending - Descending - Strictly Ascending (no ties) - Strictly Descending (no ties) - All equal  $-$  Out of order

## Chaining: Exclusive if / else if / else

- ▶ Common problem: want to select one thing to do based on conditions
- $\blacktriangleright$  Ex: Discounts, best only. Compare these two

```
From BuggyDiscount.java
double discount = 0.0;
if(birthday){
  discount = 0.20;}
if(student){
  discount = 0.15;}
if(coupon){
  discount = 0.10;}
```
From: ChainedConditions.java

```
double discount = 0.0;
if(birthday){
  discount = 0.20;}
else if(student){
  discount = 0.15:
}
else if(coupon){
 discount = 0.10;}
```
# Exercise: Mutual Exclusion and Modulo

- $\blacktriangleright$  Program Div8. java
- $\triangleright$  Get an integer from the user
- $\triangleright$  Determine if it is evenly divisible by
	- $\triangleright$  8
	- $\blacktriangleright$  4
	- $\blacktriangleright$  2
	- $\triangleright$  (sucks) Not divisible by any of these
- $\blacktriangleright$  Print message only for the biggest of these
- $\blacktriangleright$  Use a chain of if/else if/../else

```
> javac DivIt.java
> java DivIt
Enter an in (ex: 22):
12
12 divisible by 4
> java DivIt
Enter an in (ex: 22):
16
16 divisible by 8
> java DivIt
Enter an in (ex: 22):
6
6 divisible by 2
> java DivIt
Enter an in (ex: 22):
15
15 sucks
> java DivIt
Enter an in (ex: 22):
24
24 divisible by 8
```
## Answer: Mutual Exclusion and Modulo

```
// Use mutual exclusion to print whether a given number is divisible
// by 8, 4, 2, but only the largest of these
public class DivIt{
  public static void main(String args[]){
    System.out.println("Enter an in (ex: 22):");
    int num = TextIO.getInt();
    if(num % 8 == 0}{
      System.out.printf("%d divisible by 8\n",num);
    }
    else if(num % 4 == 0){
      System.out.printf("%d divisible by 4\n",num);
    }
    else if(num \frac{9}{6} 2 == 0){
      System.out.printf("%d divisible by 2\n",num);
    }
    else{
      System.out.printf("%d sucks\n",num);
   }
  }
}
```
# Nesting Conditionals

- $\blacktriangleright$  Many programming elements can be nested: placed within another context
- $\triangleright$  Conditionals can be nested
- $\blacktriangleright$  Can nest conditionals very deeply, but this makes reading difficult
- $\triangleright$  2 levels of nesting is quite common

```
always do this;
if(condition1){
  do some stuff;
 more stuff;
  if(condition2){
    only if condition2 (and condition1);
  }
  else{
    only if NOT condition 2;
  }
}
else{
  only if not condition 1;
}
always do this;
```
## Example: NestedDivIt

```
// Use nested if-elses to print whether a given number is divisible
// by 8, 4, 2, but only the largest of these.
// NOTE: this is MUCH harder to read than the chained if/else version
public class NestedDivIt{
 public static void main(String args[]){
   System.out.println("Enter an in (ex: 22):");
   int num = TextIO.getInt();
   if(num \frac{9}{2} == 0){
     if(num % 4 == 0}
       if(num % 8 == 0}{
         System.out.printf("%d divisible by 8\n",num);
       }
       else{
         System.out.printf("%d divisible by 4\n",num);
       }
     }
     else{
       System.out.printf("%d divisible by 2\n",num);
     }
   }
   else{
     System.out.printf("%d sucks\n",num);
   }
 }
\} 21
```
# Elegance and Conditionals

- $\triangleright$  With conditionals, there may be multiple ways to achieve the same behavior
- $\triangleright$  Chain of exclusive if/else if/.., Nesting Conditions, Inversion of conditions

```
boolean a, b; int x=0;
...;
if(a && b){
  x = 3:
}
else if(a){
  x = 2:
}
else if(b){
 x = 1:
}
                            boolean a, b; int x=0;
                            ...;
                            if(a)if(b)x = 3:
                              }
                             else{
                                x = 2;
                              }
                            }
                            else if(b){
                              x = 1:
                            }
                                                        boolean a, b; int x=0;
                                                        ...;
                                                        if(a && b){
                                                          x = 3:
                                                        }
                                                        else if(a && !b){
                                                          x = 2:
                                                        }
                                                        else if(!a && b){
                                                          x = 1:
                                                        }
```
It takes experience to know what to do but the goal is always correctness which is tied up with human understandability

# The Other Conditional: switch()

```
switch ( N ) { // (Assume N is an integer variable.)
   case 1:
      System.out.println("The number is 1.");
      break;
   case 2case 4:
   case 8:
      System.out.println("The number is 2, 4, or 8.");
      System.out.println("(That's a power of 2!)");
      break;
   case 3:
   case 6:
   case 9:
      System.out.println("The number is 3, 6, or 9.");
      System.out.println("(That's a multiple of 3!)");
      break;
   case 5:
      System.out.println("The number is 5.");
      break;
   default:
      System.out.println("The number is 7 or is");
      System.out.println("outside the range 1 to 9.");
}
```
- $\triangleright$  Switch looks cool but is actually stupid
- ▶ Hard to use: must break or fall through
- $\blacktriangleright$  Previously only worked for int-family, can do String more recently
- $\blacktriangleright$  May enable tiny amount of optimization by compiler at the immense expense of human readability
- $\triangleright$  Comes in handy once in a blue moon but largely suggest stick to if/else